<span id="page-0-0"></span>Karakterláncok (sztringek) kezelése

Kormányos Andor

Komplex Rendszerek Fizikája Tanszék

2020 szeptember 28.

Emlékeztet®: egy bájton 256 különböz® értéket lehet tárolni ⇒ felhasználhato karakterkódolásra

- a szövegek karakterenként tárolódnak
- e egyszerűbb eset: 1 bájt = 1 betű
- a bájtok értékeit bet¶khöz kell rendelni
- · az alapkaraktereket az ASCII szabvány definiálja
- **•** az ékezetes betűket valamilyen kódlap szerint osztjuk ki pl. magyar nyelvhez: ISO 8859-2 (Latin-2), Windows-1250

#### Unicode karakterek (kitekintés)

- gyakorlatilag tetsz®leges nemzetközi szöveg reprezentálására
- · a szabvány majdnem 140 ezer karaktert definiál
- plusz speciális vezérl®jelek
- legalább 4 bájt kellene az egyedi karakterek tároláshoz
- egy nyelv egyszerre sosem használja az összes karaktert
- ezért helyette általában kódolás: UTF-8, stb.

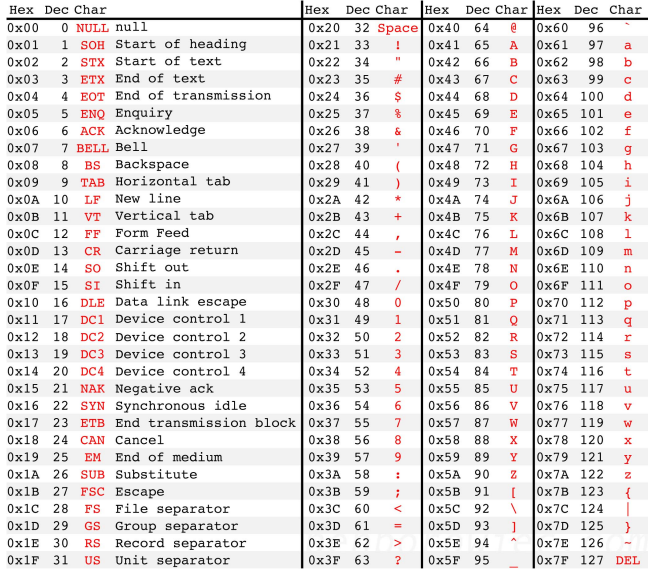

Ezekhez nem tartozik betű, hanem valamilyen *hatásuk* van

- eredetileg a nyomtató vezérlésére használták
- o a terminálok emulálják a nyomtató működését
- a C nyelv ehelyett \-sel kezdődő ún. escape-szekvenciákat is elfogad

Gyakran használt vezérl®karakterek

Ezeket és a szóközt karaktert együtt whitespace-nek hívjuk

- \t: tabulátor (pl. fájlokban oszlopok között)
- $\bullet \n\overline{\mathbf{h}}$ : új sor
- $\bullet \ \backslash \mathbf{r}$ : kocsi vissza (ld. nyomtatók)<sup>1</sup>

<sup>&</sup>lt;sup>1</sup>Újsor jel Windows-on: \r\n, régi Mac-en: \r

- A C nyelvben nincsen külön string típus!
	- **•** helyette: char\* típusú pointer mutat az első karakterre
	- a karakterek egymás után folytonosan a memóriában
	- a legutolsó karakter után kötelezően áll egy \0, ún. NULL karakter
	- gyelem! emiatt mindig eggyel több bájtot kell allokálni, mint a szöveg maximális hossza

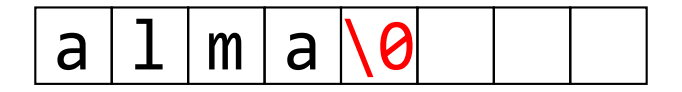

## Szöveges konstansok

- A C nyelvben ugyanakkor van string konstans!
	- o a stringkonstansokat dupla idézőjel jelzi, pl.: "alma"
	- o a stringkonstansok végére a fordító automatikusan kiteszi a lezáró \0-t
	- létezik üres string: "": ez egyetlen bájtból áll, aminek 0 az értéke

```
1 int main () {
2 \text{ char} * s = "alma";
\text{3} printf ("%s\n", s);
     return 0;
5 }
```
### Figyelem!

- **a** a karakterkonstansokat szimpla idézőjel jelzi, pl.: 'a', '\t' stb.
- tehát az egyetlen karakterb®l álló sztring különbözik a karakterkonstantól! sztring esetén van egy lezáró \0
- o üres karakter nincs, " hibás!

Mivel nincsen string típus, ezért ezen ható operátorok sincsenek

- helyette függvények a szöveges adatok kezelésére
- külön könyvtárak különböz® karakterkódolásokhoz

Néhány alapvet® függvény

- **o strlen:** string hossza, az utolsó \0-t nem beszámítva
- **· strcmp** két string összehasonlítása
- strcpy: egyik string másolása másikba
- · strcat: egyik string hozzáfűzése egy másikhoz
- sprintf: formátumozott string készítése
- $\bullet$  ezen függvények használatához a  $\lt$ string.h $>$  header szükséges

Figyelem!

- a stringkezelő függvények mindig a \0 karaktert várják a végén
- a bemenetük char\*, és nem tudják, hogy mennyi memória lett foglalva a szövegnek

# Szöveges fájlok kezelése

A szöveges fájlok valamilyen karakterkódolással vannak tárolva

- a C nyelv alapértelmezésben a rendszer egybájtos kódolását használja
- o adatfájloknál a legegyszerűbb valami külső programmal egybájtosra konvertálni
- linuxon pl. az iconv programmal
- A szöveges fájlok sorokból állnak
	- **•** a sorok végén új sort jelölő karakter  $(\rceil r \ln st)$
	- o de egy sor akármilyen hosszú lehet!

Alapvet® függvények szöveges fájlok olvasására

- fscanf: formátumozott olvasás (korábban már láttuk)
- **· fgets**: egyetlen sor beolvasása els® új sor jelig, a fájl végéig, vagy korlátos karakterszámig
- **o** fgetc: egyetlen karaktert olvas be

Bájt szintű, bináris olvasás

**· fread:** megadott számú bájtot olvas (vagy a fájl végéig)

Néhány alapvet® adatfájl-formátum

- CSV: comma-separated values: oszlopok, vesszőkkel elválasztva
- o tabular: oszlopok, általában \t karakterekkel elválasztva
- fix számú karakterből álló oszlopok itt a számok fix tizedesjeggyel, lehetnek jobbra igazítva

Általában el®fordulnak speciális sorok

- fejléc, ami az oszlopok nevét, esetleg típusát tartalmazza
- megjegyzés, amit többnyire speciális karakter vezet be
- pl üres sor, mátrix egyes sorait tartalmazó adatblokkok között

## <span id="page-9-0"></span>Egyszer¶ beolvasás fscanf-fel

Ha a feladat csupán azonos típusú adatok egymás utáni beolvasása

**·** legegyszerűbben a fscanf függvény hívogatásával

fscanf átugorja a whitespace-eket!

Pl: dátumok beolvasása, amelyek egymás alatti sorokban helyezkednek el "év hónap nap" formátumban

```
2017 augusztus 7
2019 február 8
```
. . stb.

.

```
1 \# inlcude \ltstdio.h)<br>2 \# inlcude \ltstdlib.h
      2 # inlcude < stdlib .h >
\frac{3}{4}4 int main () {
5 char stri[20];<br>6 int year, day;
6 int year, day;<br>7 FILE *fp:
         FILE * fp;
8<br>9
         fp = fopen("inpfile.txt", "r");
10
11 while (fscanf (fp. "Xd Xs Xd", & year, stri, & day) == 3)
12 {
13 // fscanf visszateresi erteke integer
14 printf ("%d %s %d\n",year , str1 , day );
15 // beolvasott adatok feldolgozasa
16 }
17
18 return(0):
19 }
```